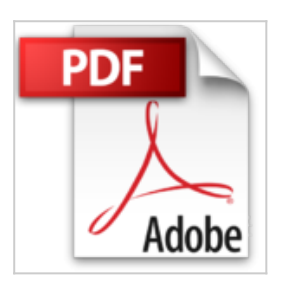

# **SharePoint Fácil: Guía de configuración para ambiente de desarrollo SharePoint 2013 (Spanish Edition)**

Adrian Alejandro Barrera López

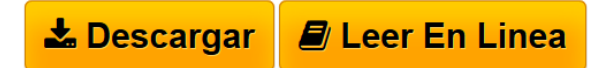

### **SharePoint Fácil: Guía de configuración para ambiente de desarrollo SharePoint 2013 (Spanish Edition)** Adrian Alejandro Barrera López

SharePoint es la herramienta empresarial que cada día gana más espacio en las empresas y en la vida cotidiana de las personas, prueba de esto es office 365 que dentro de sus características incluye SharePoint online.

La mayoría de las grandes empresas ya cuentan con SharePoint, por lo que los especialistas en TI y desarrolladores de software deben contar con las capacidades necesarias para instalar, configurar y explotar todas las características de esta gran herramienta.

Este manual tiene como finalidad, mostrar paso a paso la instalación y configuración de un ambiente de desarrollo que pueda ser utilizado para aplicaciones destinadas tanto a SharePoint On Premise como SharePoint Online. Manual de implementación para un ambiente de desarrollo SharePoint 2013. Se muestra con el mayor detalle posible los pasos necesarios para la instalación de un ambiente de desarrollo de un solo servidor con SharePoint 2013. Lo que implica, desde la preparación del sistema operativo, hasta la configuración de los diferentes aspectos técnicos y funcionales.

Se da por hecho que se cuenta con un equipo o máquina virtual con Windows Server 2012 R2 (los pasos para la instalación con versiones previas de sistema operativo son similares, sin embargo, se toma como referencia el más reciente al momento de escribir este manual)

Se muestra cómo:

•Preparar el sistema operativo

•Configuración del directorio activo.

- •Instalación y configuración de SQL Server 2014.
- •Instalación de pre requisitos de SharePoint 2013.
- •Instalación y actualizaciones más recientes de SharePoint 2013.

•Configuración de ambiente.

•Instalación de SharePoint Designer.

•Configuración de servicios.

•Creación del primer sitio de SharePoint.

Adicionalmente se describe:

•La instalación de Visual Studio 2013.

•Creación de un espacio de trabajo en Visual Studio Online.

•Breve recorrido de Visual Studio Online.

•Configuración de Workflow Management.

Con todo esto se busca proporcionar un manual que sirva de referencia a todos

aquellos interesados en aprender cómo trabajar y desarrollar con SharePoint. Este es el primer manual de una serie de libros que buscan enseñar de manera simple y precisa, las complejidades del desarrollo, administración y utilización de SharePoint.

**[Descargar](http://bookspoes.club/es/read.php?id=B01BIFA5LE&src=fbs)** [SharePoint Fácil: Guía de configuración para ambient ...pdf](http://bookspoes.club/es/read.php?id=B01BIFA5LE&src=fbs)

**[Leer en linea](http://bookspoes.club/es/read.php?id=B01BIFA5LE&src=fbs)** [SharePoint Fácil: Guía de configuración para ambie ...pdf](http://bookspoes.club/es/read.php?id=B01BIFA5LE&src=fbs)

# **SharePoint Fácil: Guía de configuración para ambiente de desarrollo SharePoint 2013 (Spanish Edition)**

Adrian Alejandro Barrera López

## **SharePoint Fácil: Guía de configuración para ambiente de desarrollo SharePoint 2013 (Spanish Edition)** Adrian Alejandro Barrera López

SharePoint es la herramienta empresarial que cada día gana más espacio en las empresas y en la vida cotidiana de las personas, prueba de esto es office 365 que dentro de sus características incluye SharePoint online.

La mayoría de las grandes empresas ya cuentan con SharePoint, por lo que los especialistas en TI y desarrolladores de software deben contar con las capacidades necesarias para instalar, configurar y explotar todas las características de esta gran herramienta.

Este manual tiene como finalidad, mostrar paso a paso la instalación y configuración de un ambiente de desarrollo que pueda ser utilizado para aplicaciones destinadas tanto a SharePoint On Premise como SharePoint Online.

Manual de implementación para un ambiente de desarrollo SharePoint 2013.

Se muestra con el mayor detalle posible los pasos necesarios para la instalación de un ambiente de desarrollo de un solo servidor con SharePoint 2013. Lo que implica, desde la preparación del sistema operativo, hasta la configuración de los diferentes aspectos técnicos y funcionales.

Se da por hecho que se cuenta con un equipo o máquina virtual con Windows Server 2012 R2 (los pasos para la instalación con versiones previas de sistema operativo son similares, sin embargo, se toma como referencia el más reciente al momento de escribir este manual)

Se muestra cómo:

•Preparar el sistema operativo

•Configuración del directorio activo.

•Instalación y configuración de SQL Server 2014.

•Instalación de pre requisitos de SharePoint 2013.

•Instalación y actualizaciones más recientes de SharePoint 2013.

- •Configuración de ambiente.
- •Instalación de SharePoint Designer.

•Configuración de servicios.

•Creación del primer sitio de SharePoint.

Adicionalmente se describe:

- •La instalación de Visual Studio 2013.
- •Creación de un espacio de trabajo en Visual Studio Online.

•Breve recorrido de Visual Studio Online.

•Configuración de Workflow Management.

Con todo esto se busca proporcionar un manual que sirva de referencia a todos aquellos interesados en aprender cómo trabajar y desarrollar con SharePoint.

Este es el primer manual de una serie de libros que buscan enseñar de manera simple y precisa, las complejidades del desarrollo, administración y utilización de SharePoint.

### Format: Kindle eBook

Download and Read Online SharePoint Fácil: Guía de configuración para ambiente de desarrollo SharePoint 2013 (Spanish Edition) Adrian Alejandro Barrera López #4PFWVDXBNKZ

Leer SharePoint Fácil: Guía de configuración para ambiente de desarrollo SharePoint 2013 (Spanish Edition) by Adrian Alejandro Barrera López para ebook en líneaSharePoint Fácil: Guía de configuración para ambiente de desarrollo SharePoint 2013 (Spanish Edition) by Adrian Alejandro Barrera López Descarga gratuita de PDF, libros de audio, libros para leer, buenos libros para leer, libros baratos, libros buenos, libros en línea, libros en línea, reseñas de libros epub, leer libros en línea, libros para leer en línea, biblioteca en línea, greatbooks para leer, PDF Mejores libros para leer, libros superiores para leer libros SharePoint Fácil: Guía de configuración para ambiente de desarrollo SharePoint 2013 (Spanish Edition) by Adrian Alejandro Barrera López para leer en línea.Online SharePoint Fácil: Guía de configuración para ambiente de desarrollo SharePoint 2013 (Spanish Edition) by Adrian Alejandro Barrera López ebook PDF descargarSharePoint Fácil: Guía de configuración para ambiente de desarrollo SharePoint 2013 (Spanish Edition) by Adrian Alejandro Barrera López DocSharePoint Fácil: Guía de configuración para ambiente de desarrollo SharePoint 2013 (Spanish Edition) by Adrian Alejandro Barrera López MobipocketSharePoint Fácil: Guía de configuración para ambiente de desarrollo SharePoint 2013 (Spanish Edition) by Adrian Alejandro Barrera López EPub

#### **4PFWVDXBNKZ4PFWVDXBNKZ4PFWVDXBNKZ**